# ETSI TS 123 502 V15.5.1 (2019-05)

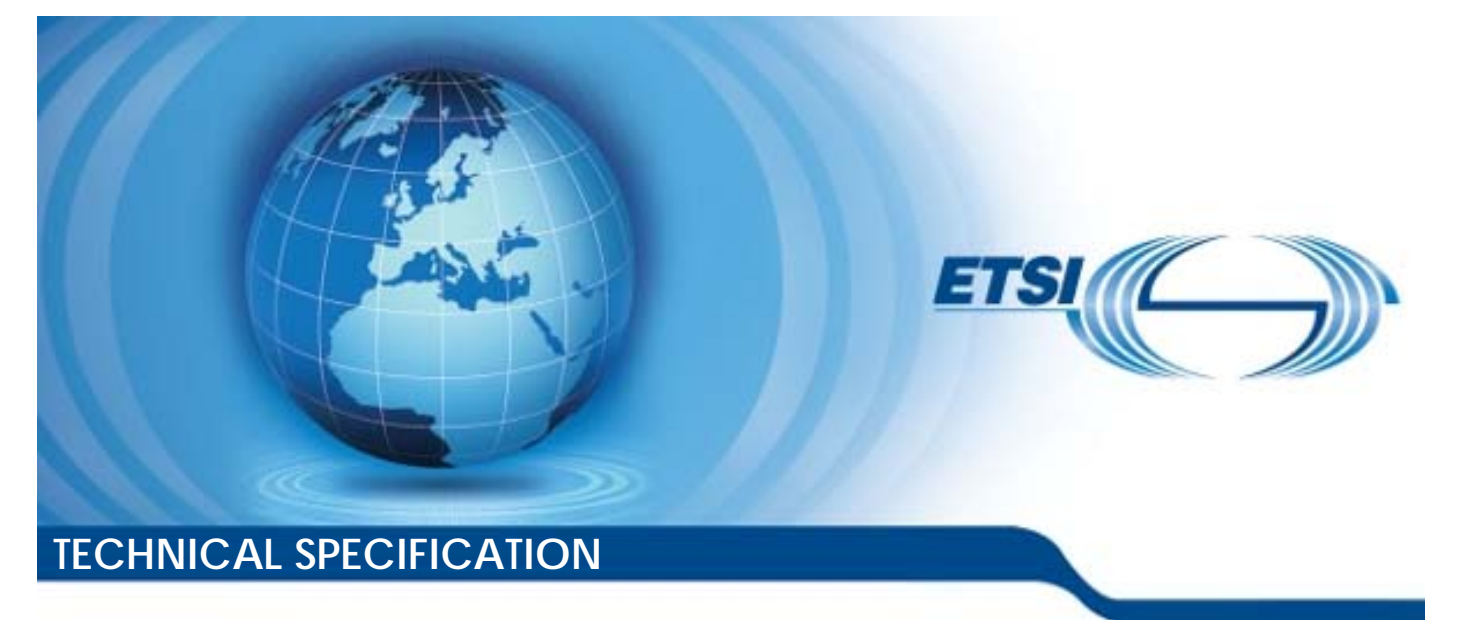

**5G; Procedures for the 5G System (5GS) (3GPP TS 23.502 version 15.5.1 Release 15) SG**<br>
ures for the 5G Systems<br>
23.502 version 45.5 **Full standards.**<br>**Standards.in.s.**<br>Fundary: ures for the 5G System (56, 300 and 300 and 300 and 300 and 300 and 300 and 300 and 300 and 300 and 300 and 30<br>23.502 version 45.5.1-Rele

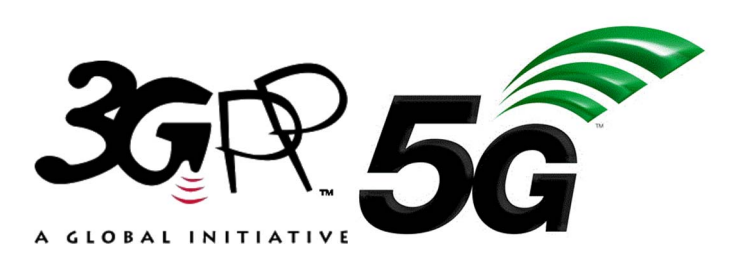

Reference RTS/TSGS-0223502vf51 Keywords 5G *ETSI*  650 Route des Lucioles F-06921 Sophia Antipolis Cedex - FRANCE Tel.: +33 4 92 94 42 00 Fax: +33 4 93 65 47 16 Siret N° 348 623 562 00017 - NAF 742 C Association à but non lucratif enregistrée à la Sous-Préfecture de Grasse (06) N° 7803/88 *Important notice*  The present document can be downloaded from: http://www.etsi.org/standards-search el.: +33 4 92 94 42 00 Fax: +33 4 93<br>
Siret N° 348 623 562 00017 - NAF 742<br>
Association à but non uncreative registrée<br>
Sous-Préfecture de Grasse (06) N° 7802<br>
Sous-Préfecture de Grasse (06) N° 7802<br>
Sous-Préfecture de Gra Extragalaction a but non-lucratif enr<br>Préfecture de Grasse (06)<br>Contras de Santa Contras (06)<br>**Important notice** rtant notice Bl.: +33 4 92 94 42 00 Fax: +33 4 93 65 47 16.<br>
Siret N° 348 623 562 00017 - NAF 742 C<br>
Association à but non lucratif enregistrée à la<br>
Sous-Préfecture de Grasse (06) N° 78(3988, 20<br>
Sous-Préfecture de Grasse (06) N° 78( Siret N° 348 623 562 00017 - NAF 742 C<br>
ssociation à but non-lucratif enregistrée à la<br>
Sous-Préfecture de Grasse (06) N° 7803/88.<br>
Cous-Préfecture de Grasse (06) N° 7803/88.<br>
Cous-Préfecture de Grasse (06) N° 7803/88.<br>
Co

The present document may be made available in electronic versions and/or in print. The content of any electronic and/or print versions of the present document shall not be modified without the prior written authorization of ETSI. In case of any existing or perceived difference in contents between such versions and/or in print, the prevailing version of an ETSI deliverable is the one made publicly available in PDF format at www.etsi.org/deliver.

Users of the present document should be aware that the document may be subject to revision or change of status. Information on the current status of this and other ETSI documents is available at https://portal.etsi.org/TB/ETSIDeliverableStatus.aspx

If you find errors in the present document, please send your comment to one of the following services: https://portal.etsi.org/People/CommiteeSupportStaff.aspx

*Copyright Notification* 

No part may be reproduced or utilized in any form or by any means, electronic or mechanical, including photocopying and microfilm except as authorized by written permission of ETSI. The content of the PDF version shall not be modified without the written authorization of ETSI. The copyright and the foregoing restriction extend to reproduction in all media.

> © ETSI 2019. All rights reserved.

**DECT**TM, **PLUGTESTS**TM, **UMTS**TM and the ETSI logo are trademarks of ETSI registered for the benefit of its Members. **3GPP**TM and **LTE**TM are trademarks of ETSI registered for the benefit of its Members and of the 3GPP Organizational Partners. **oneM2M™** logo is a trademark of ETSI registered for the benefit of its Members and of the oneM2M Partners. **GSM**® and the GSM logo are trademarks registered and owned by the GSM Association.

## Intellectual Property Rights

#### Essential patents

IPRs essential or potentially essential to normative deliverables may have been declared to ETSI. The information pertaining to these essential IPRs, if any, is publicly available for **ETSI members and non-members**, and can be found in ETSI SR 000 314: *"Intellectual Property Rights (IPRs); Essential, or potentially Essential, IPRs notified to ETSI in respect of ETSI standards"*, which is available from the ETSI Secretariat. Latest updates are available on the ETSI Web server (https://ipr.etsi.org/).

Pursuant to the ETSI IPR Policy, no investigation, including IPR searches, has been carried out by ETSI. No guarantee can be given as to the existence of other IPRs not referenced in ETSI SR 000 314 (or the updates on the ETSI Web server) which are, or may be, or may become, essential to the present document.

#### **Trademarks**

The present document may include trademarks and/or tradenames which are asserted and/or registered by their owners. ETSI claims no ownership of these except for any which are indicated as being the property of ETSI, and conveys no right to use or reproduce any trademark and/or tradename. Mention of those trademarks in the present document does not constitute an endorsement by ETSI of products, services or organizations associated with those trademarks.

### Foreword

This Technical Specification (TS) has been produced by ETSI 3rd Generation Partnership Project (3GPP).

The present document may refer to technical specifications or reports using their 3GPP identities, UMTS identities or GSM identities. These should be interpreted as being references to the corresponding ETSI deliverables.

The cross reference between GSM, UMTS, 3GPP and ETSI identities can be found under http://webapp.etsi.org/key/queryform.asp. been produced by ETSI 3rd Generation<br>
chnical specifications or reports using<br>
preted as being references to the correspond<br>
MTS, 3GPP and EPSI identities can be<br>
asp. pecifications.or reports

## Modal verbs terminology

In the present document "**shall**", "**shall not**", "**should**", "**should not**", "**may**", "**need not**", "**will**", "**will not**", "**can**" and "**cannot**" are to be interpreted as described in clause 3.2 of the **ETSI Drafting Rules** (Verbal forms for the expression of provisions). been produced by ETSI 3rd Generation Partnershi<br>
hhtmical specifications or reports using their SGPP is<br>
preted as being references to the corresponding ET<br>
MTS, 3GPP and ETSI identities can be found unde<br>
since the state 4 and the ETSI state of the ETSI Drafting Rules<br>
4 as being references to the corresponding E<br>
4 as being references to the corresponding E<br>
4 and ETSI identities can be found under<br>
4 and ETSI dentities can be found under

"**must**" and "**must not**" are **NOT** allowed in ETSI deliverables except when used in direct citation.

ETSI TS 123 502 V15.5.1 (2019-05)

## Contents

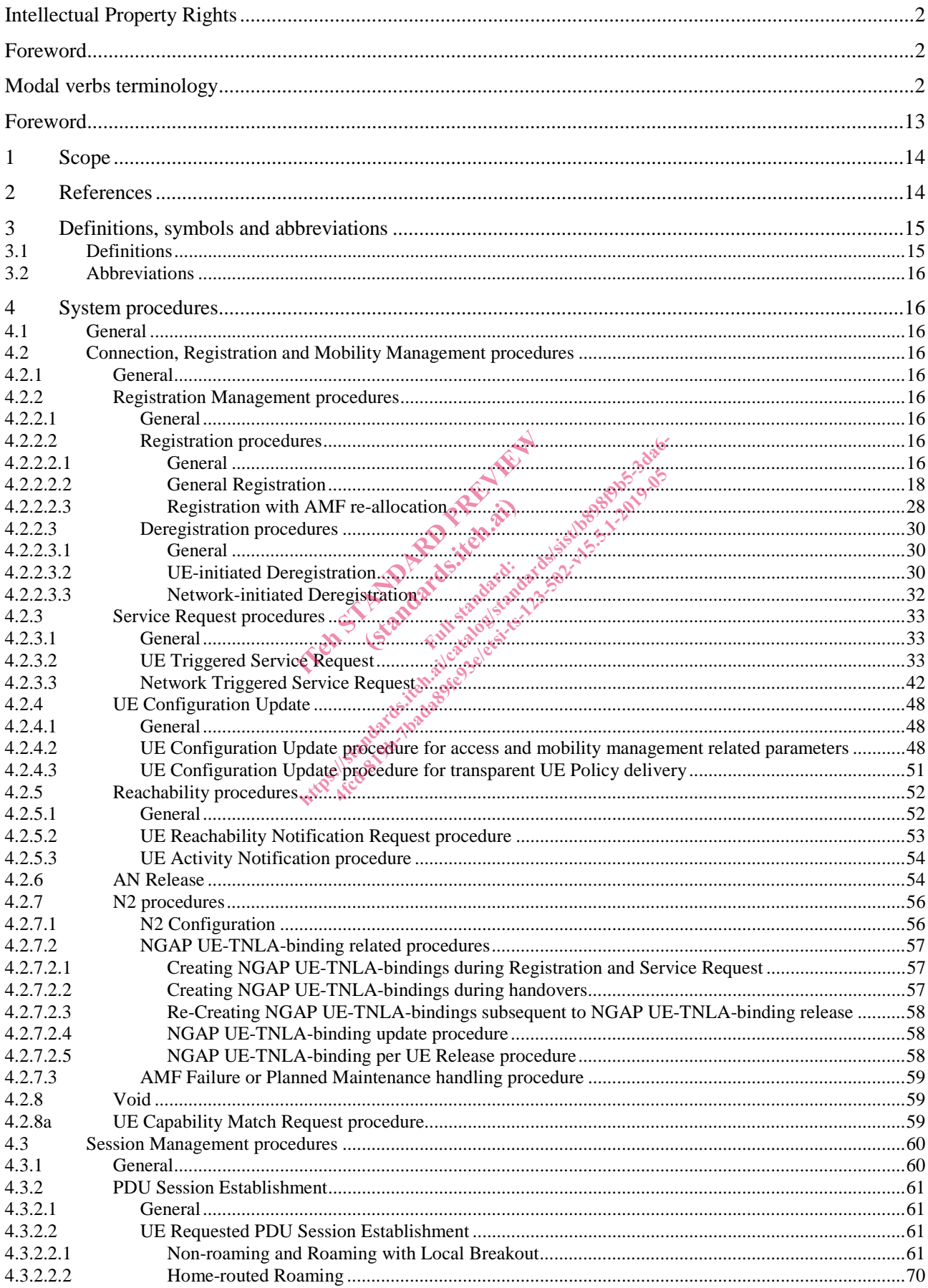

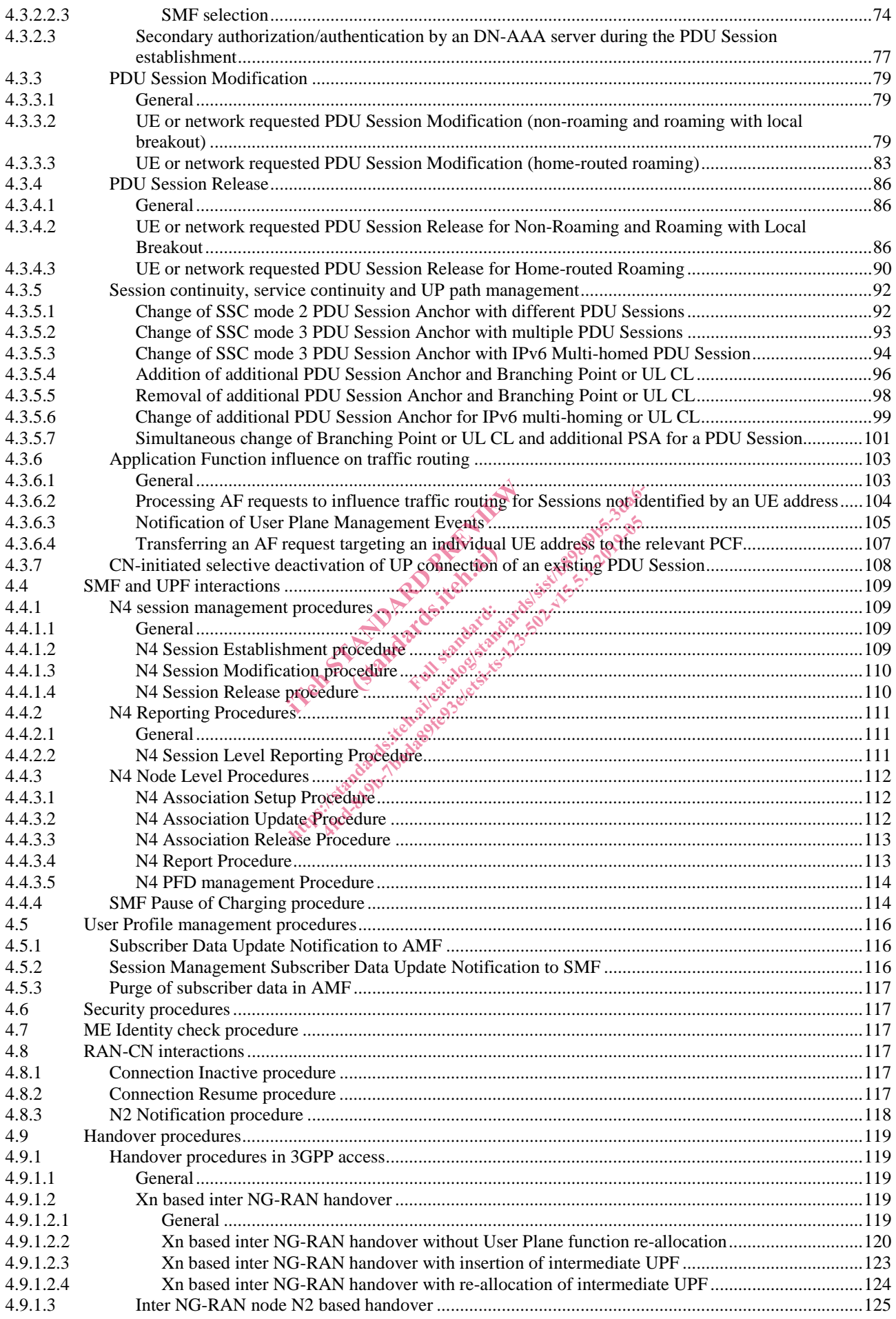

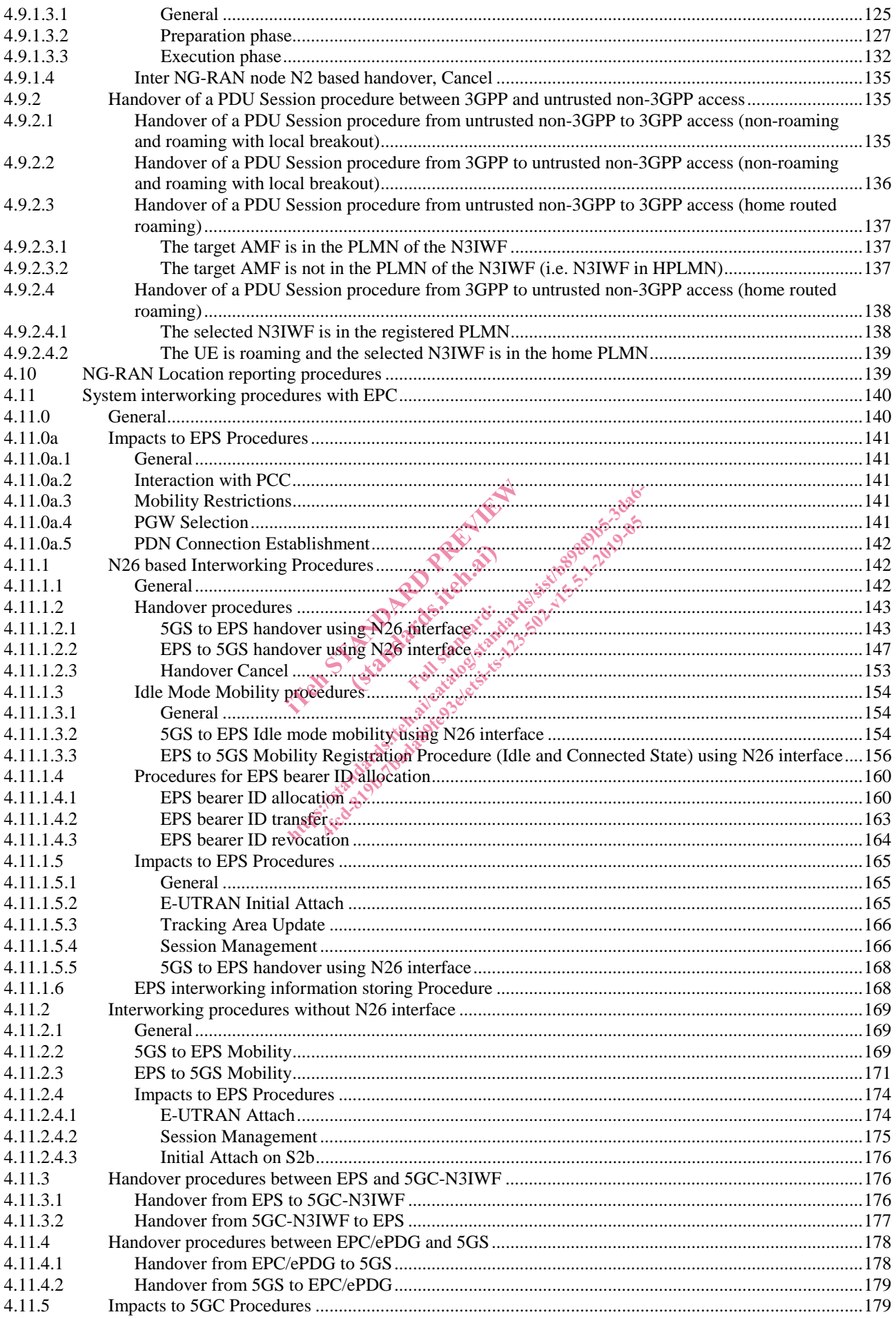

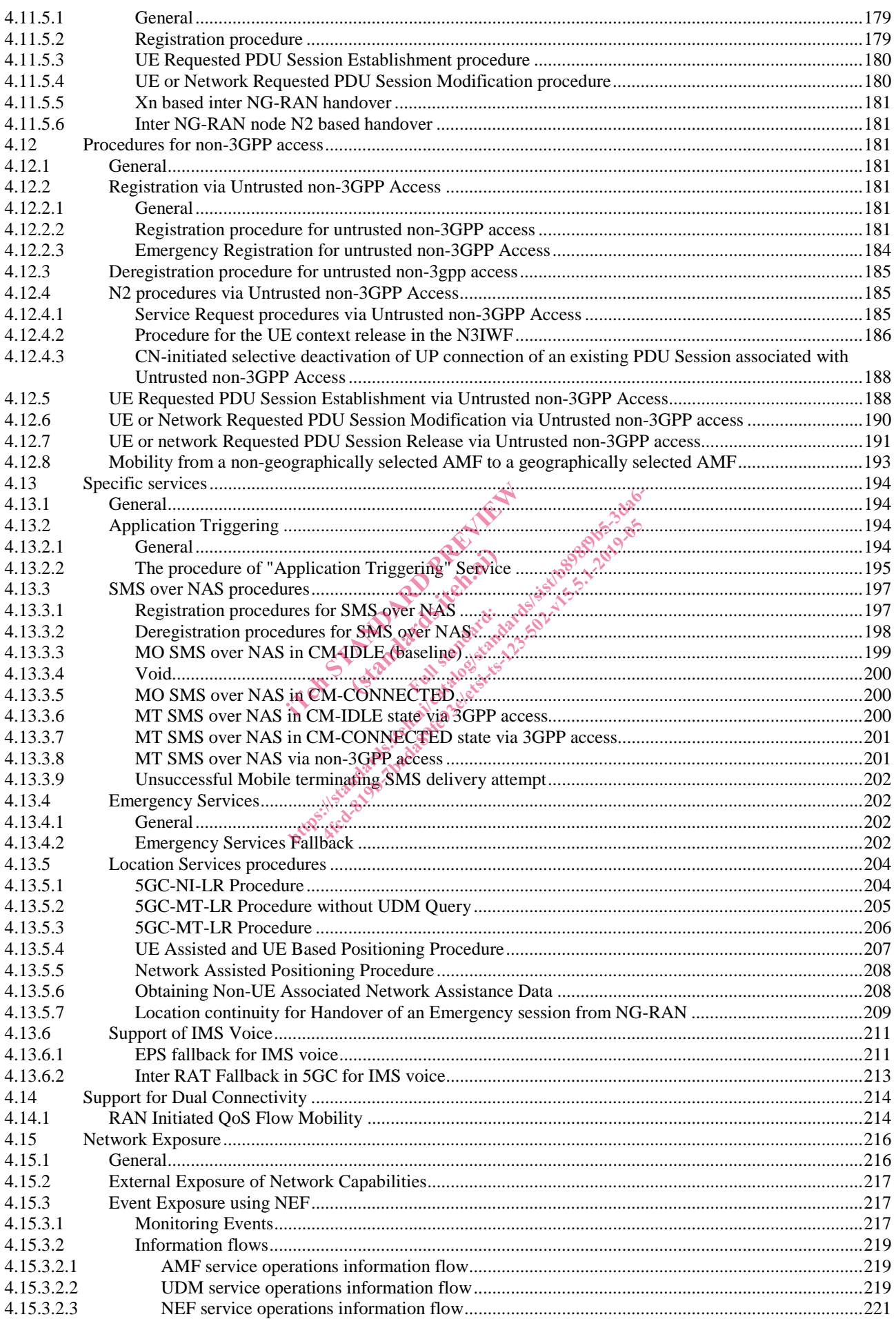

#### $\overline{7}$

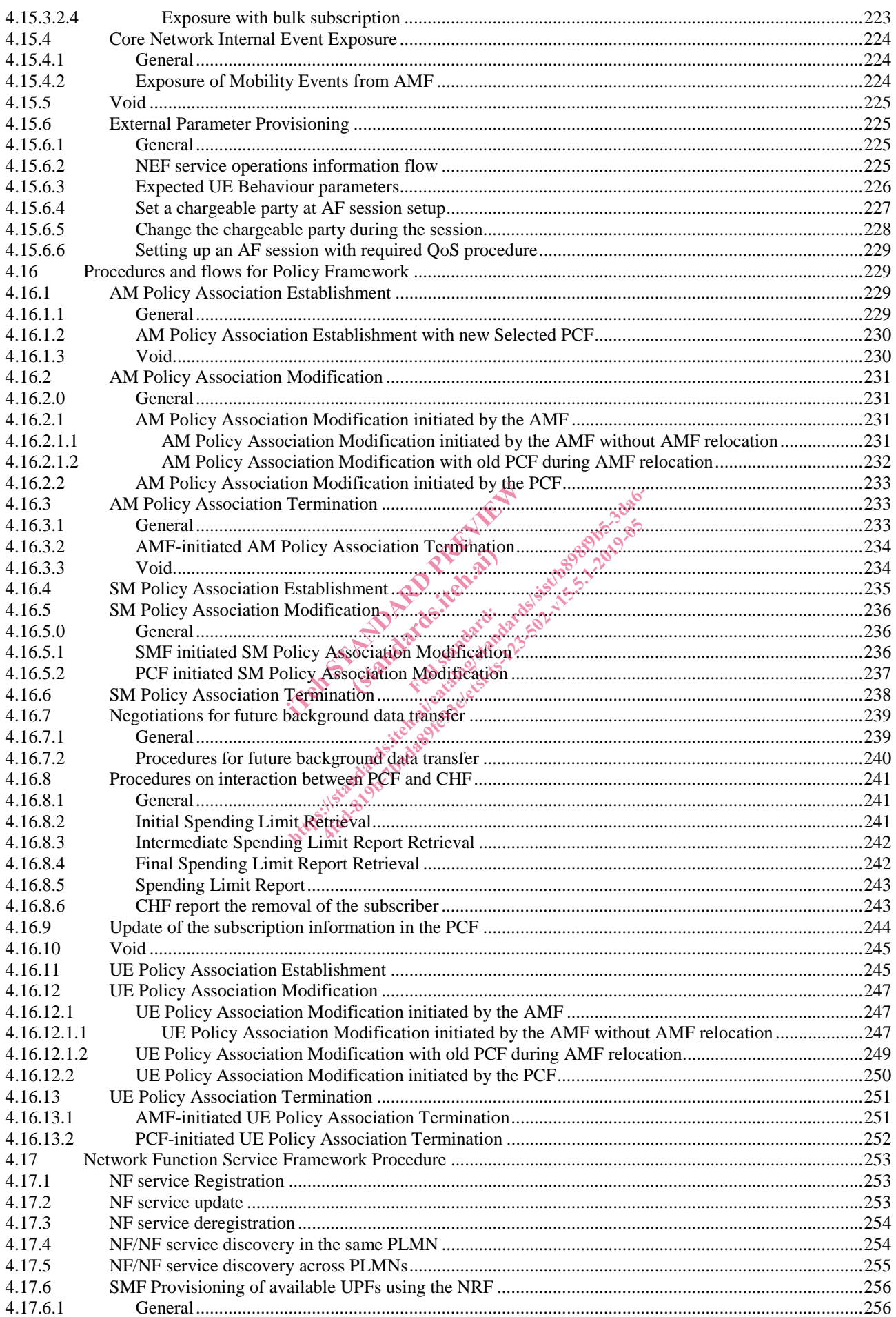

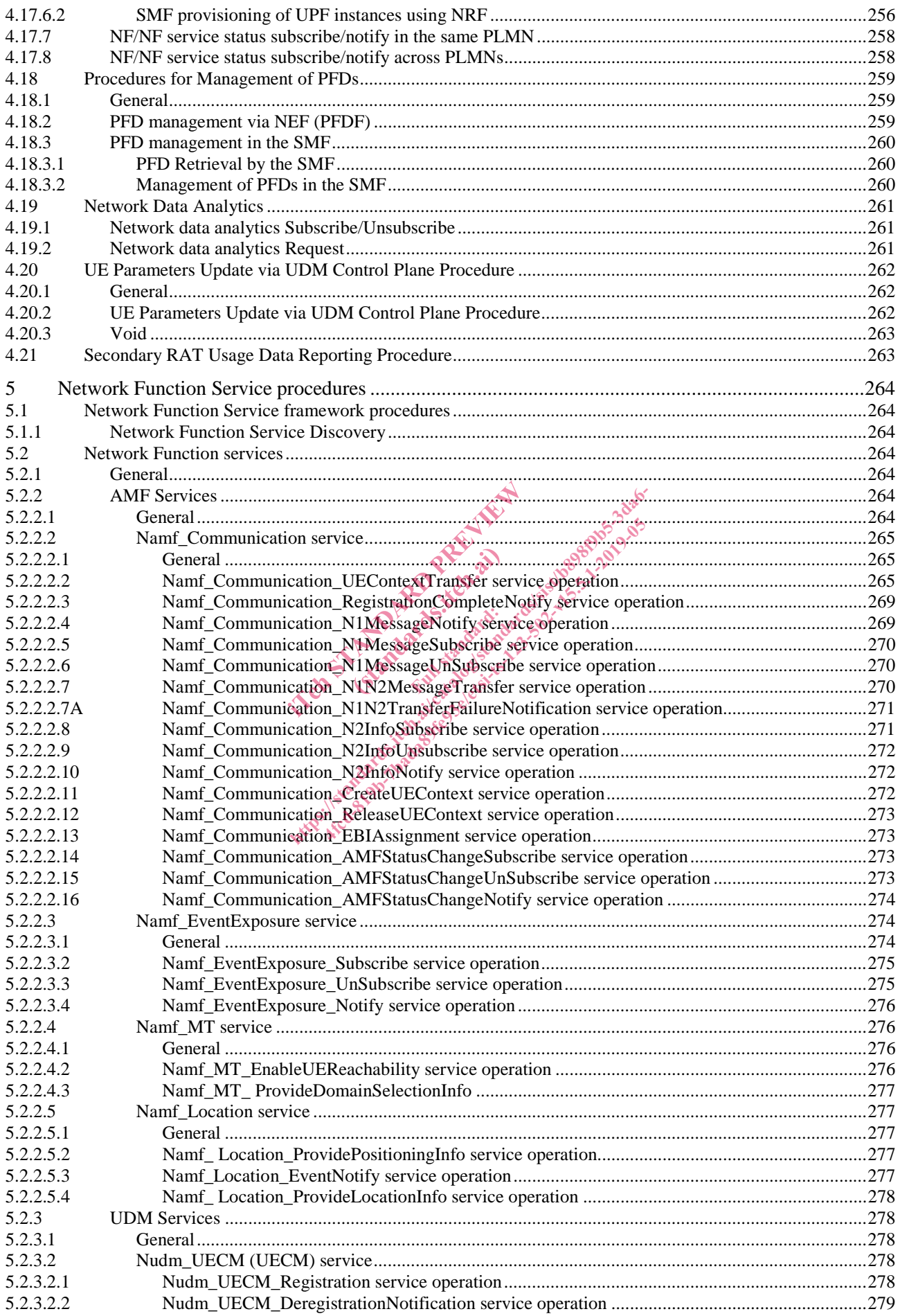

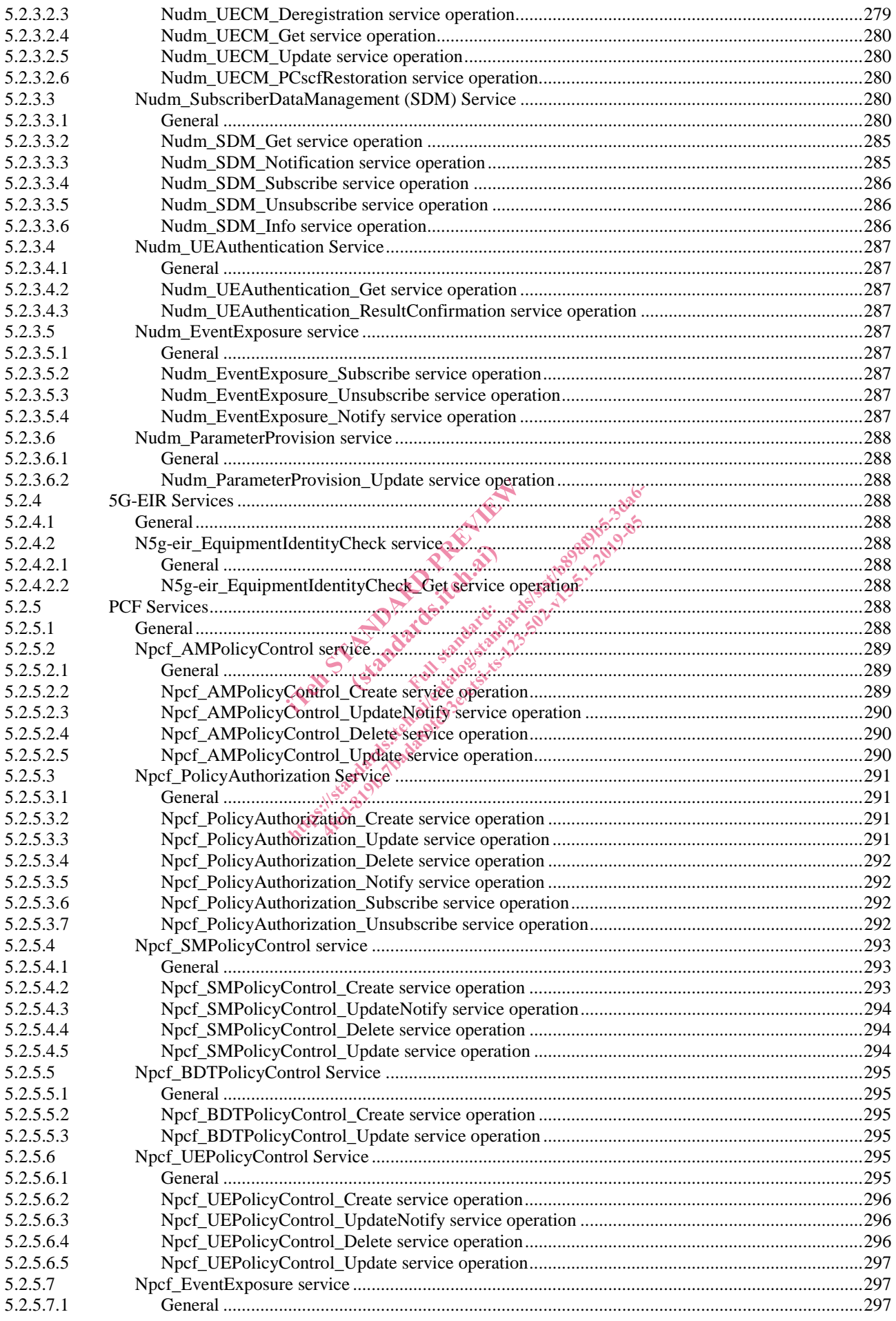

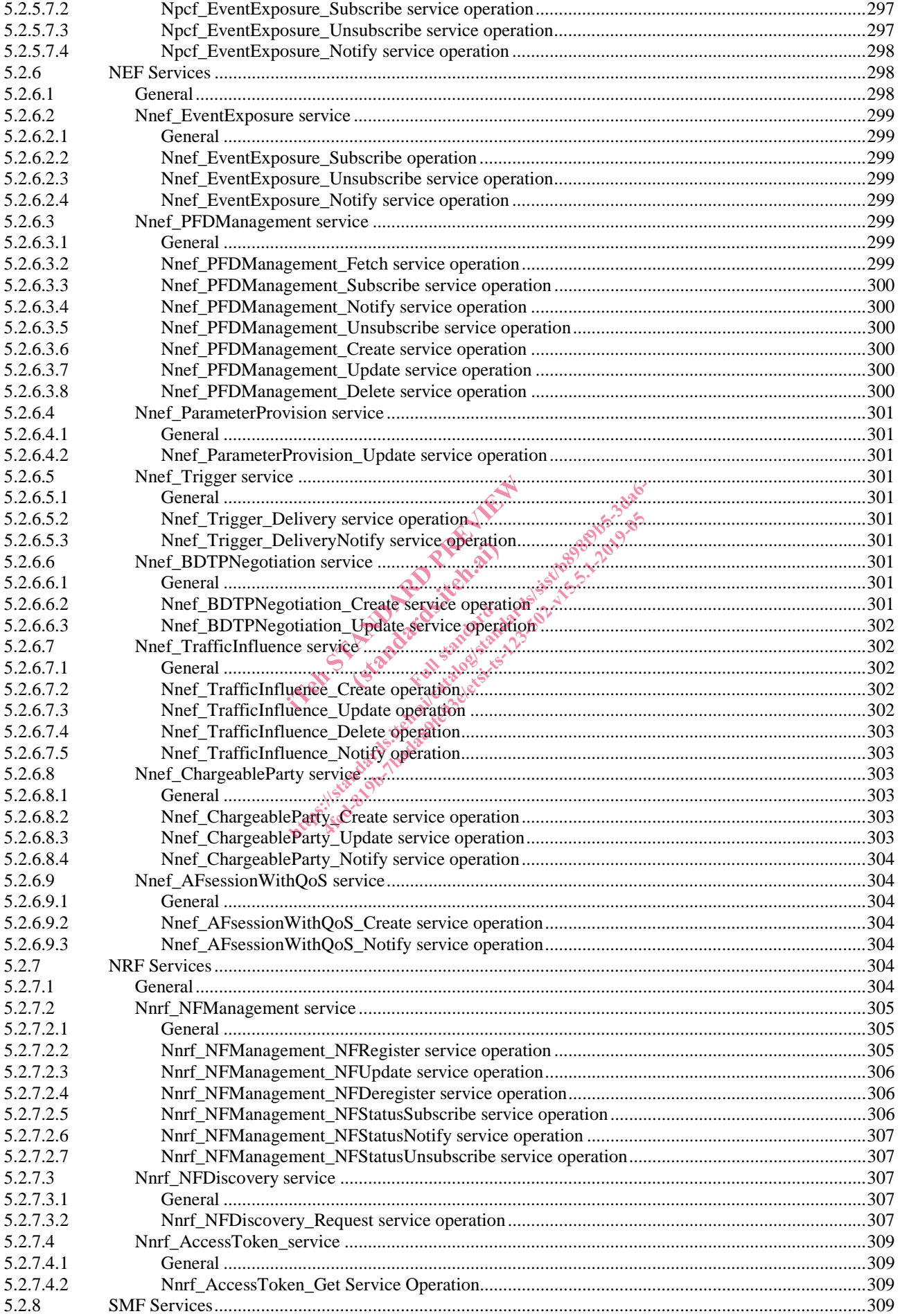

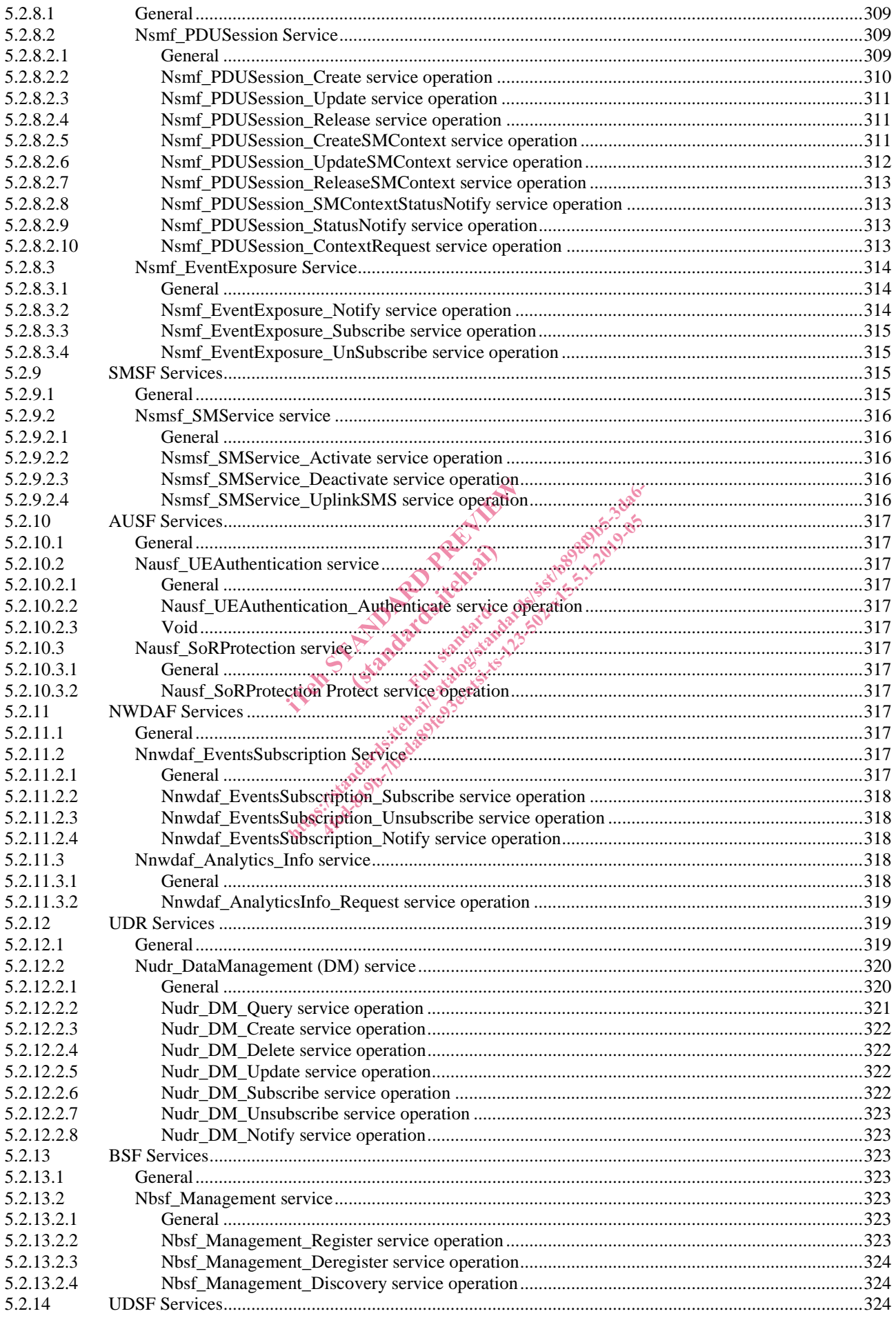

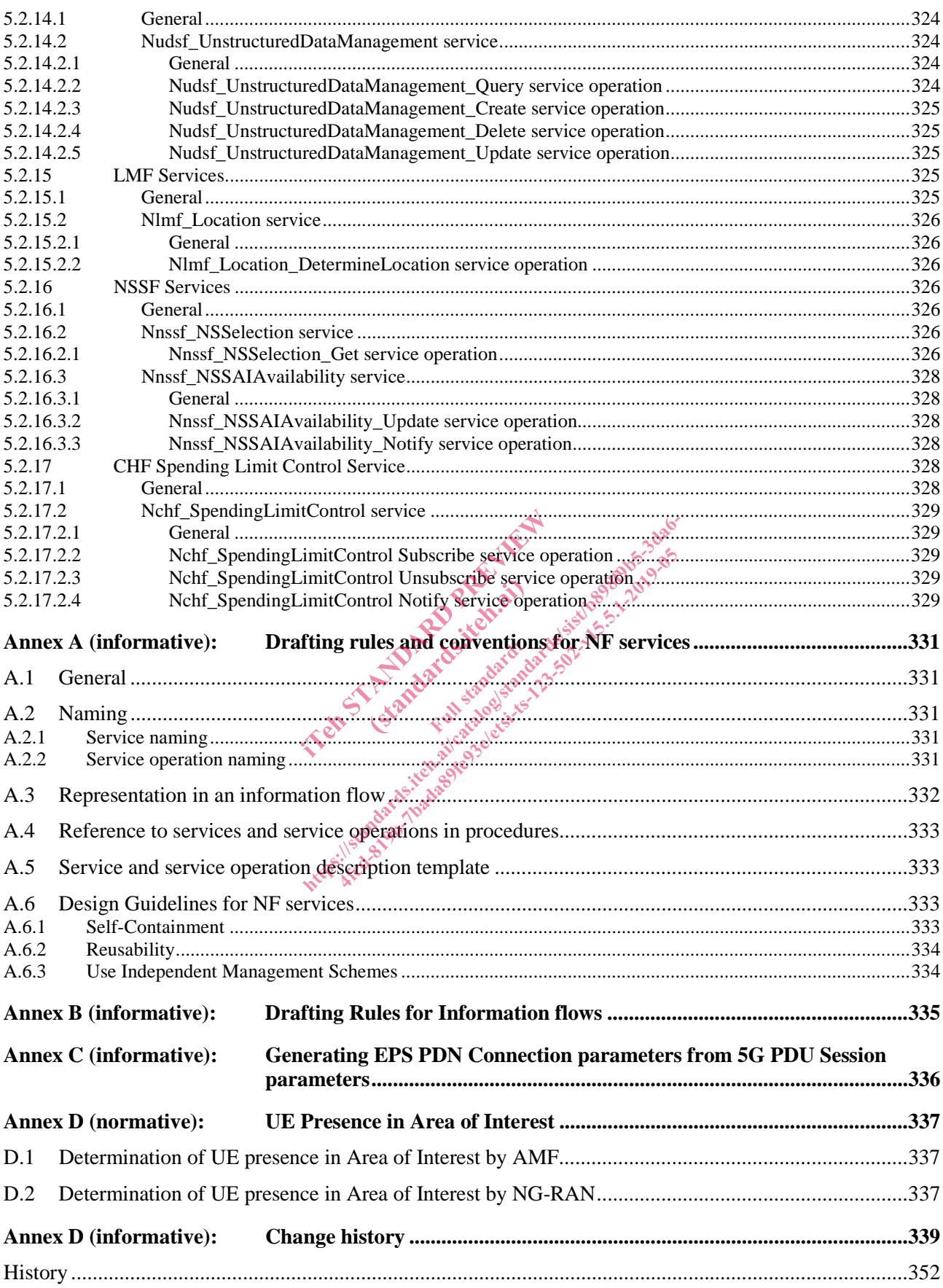